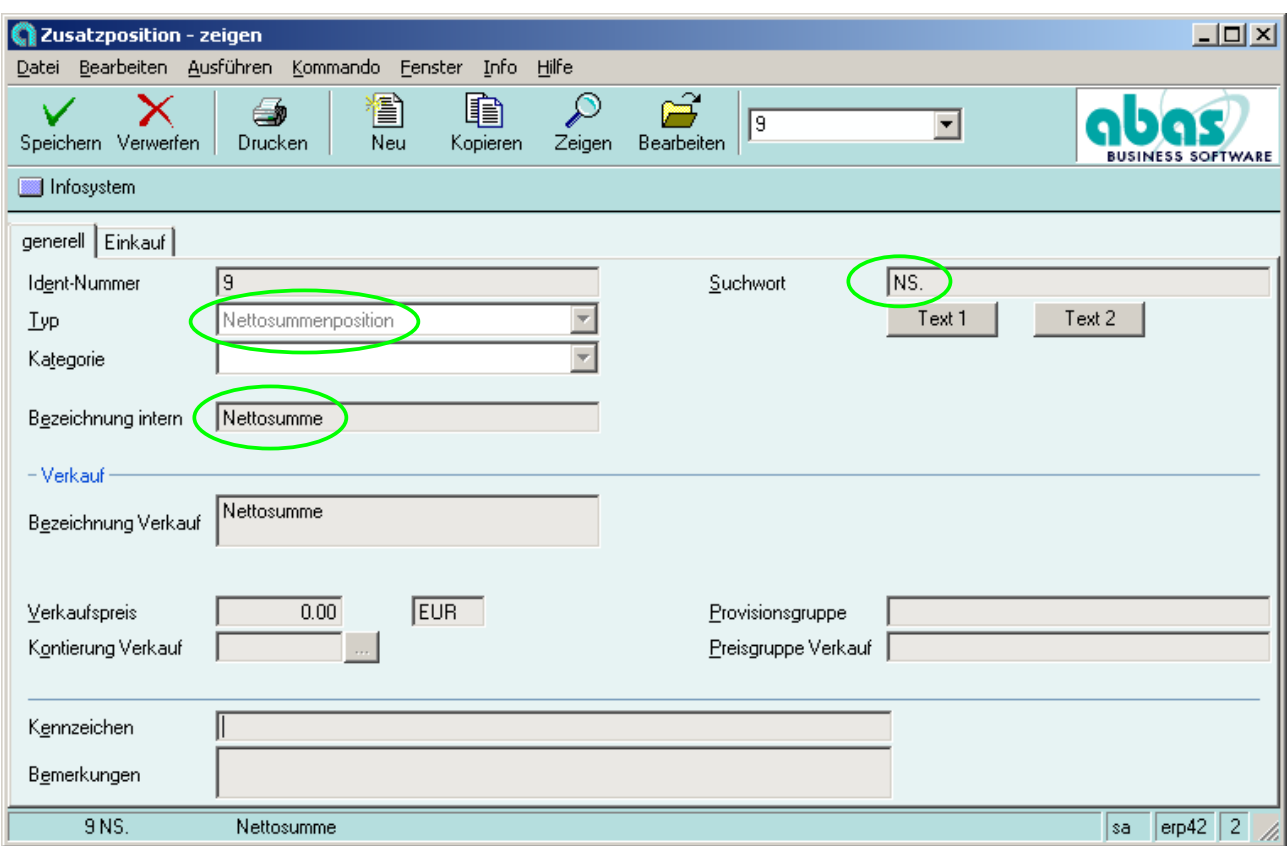

Stammdaten ► Teile ► Zusatzposition zeigen

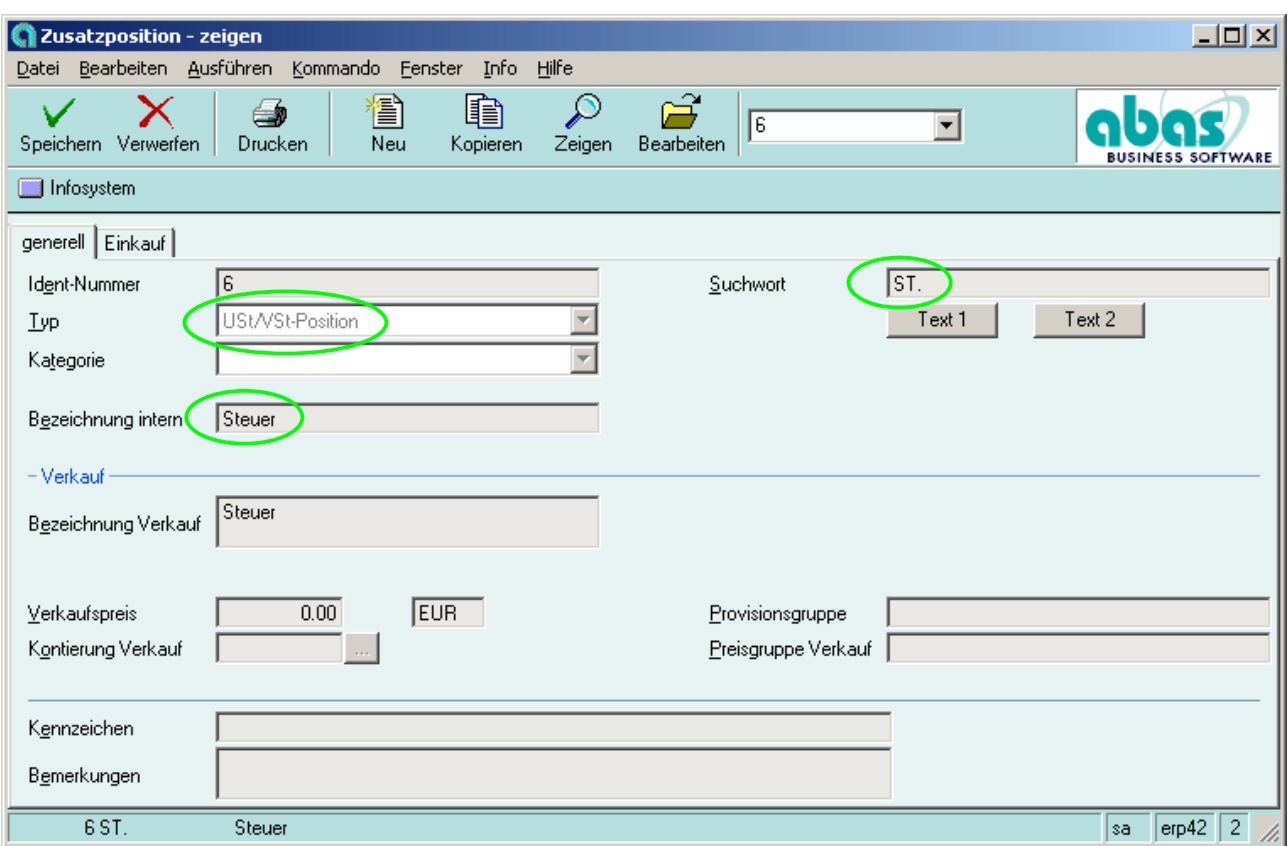

Stammdaten ► Teile ► Zusatzposition zeigen

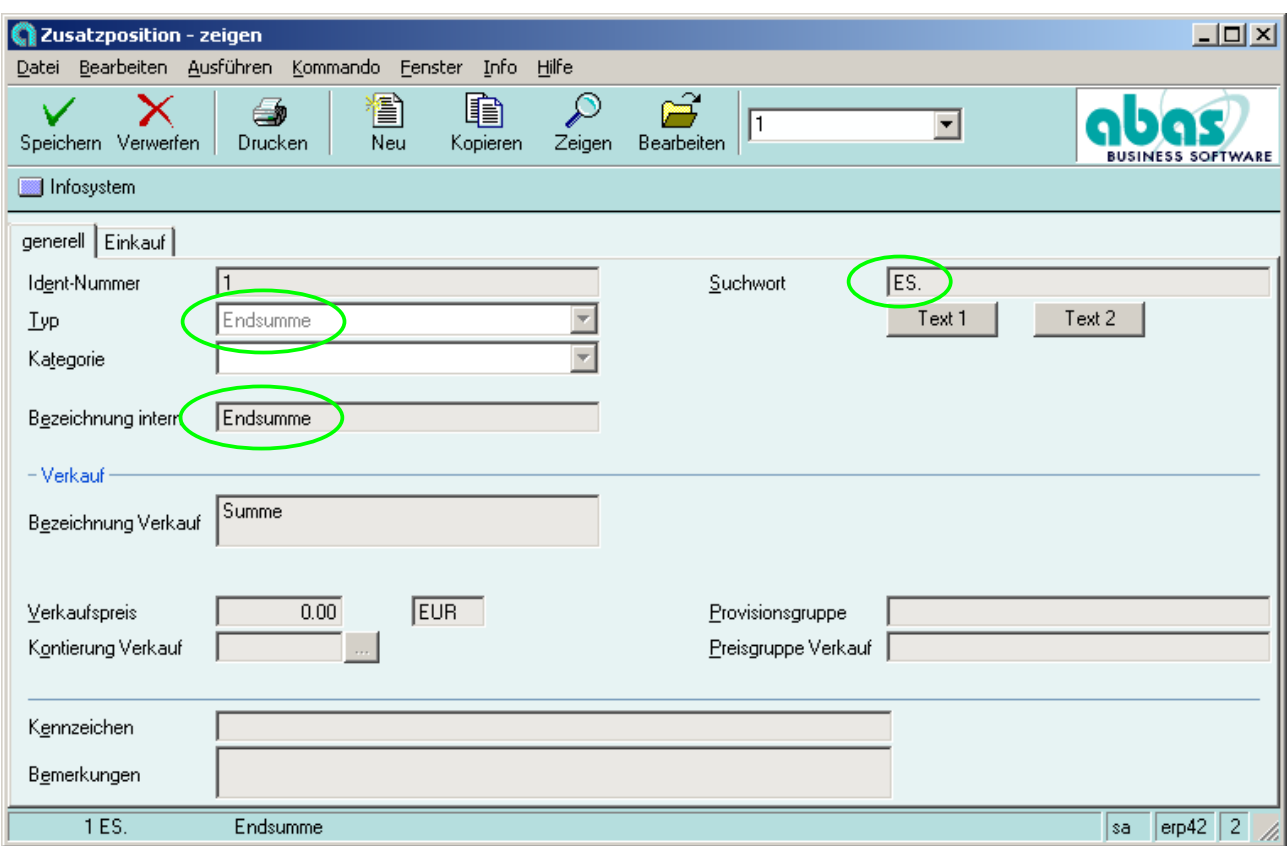

Stammdaten ► Teile ► Zusatzposition zeigen

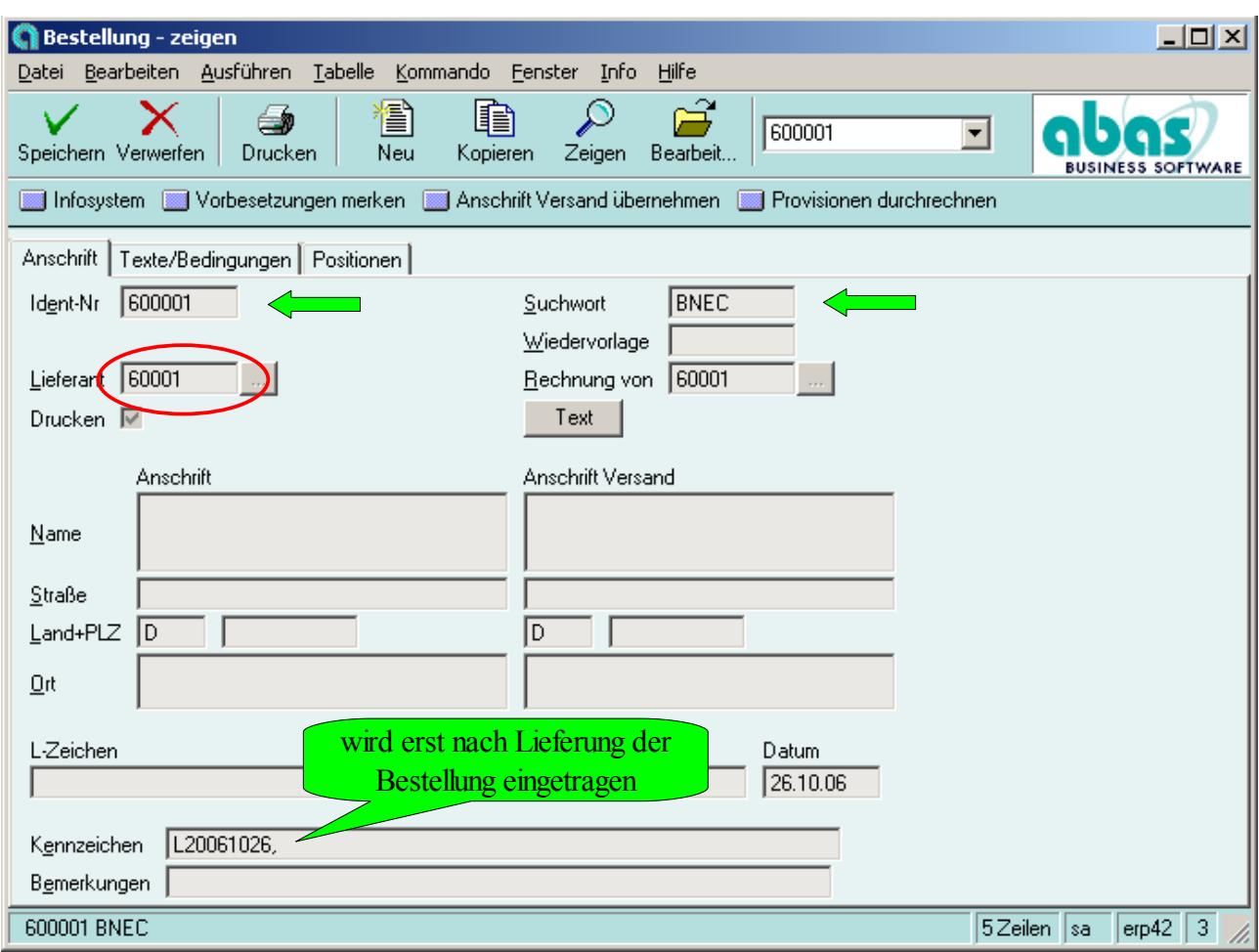

Einkauf ► Bestellungen ► lieferantenbezogen (aus Bestellvorschlägen)

Einkauf ► Vorgänge zeigen

Einkauf ► Vorgänge ändern

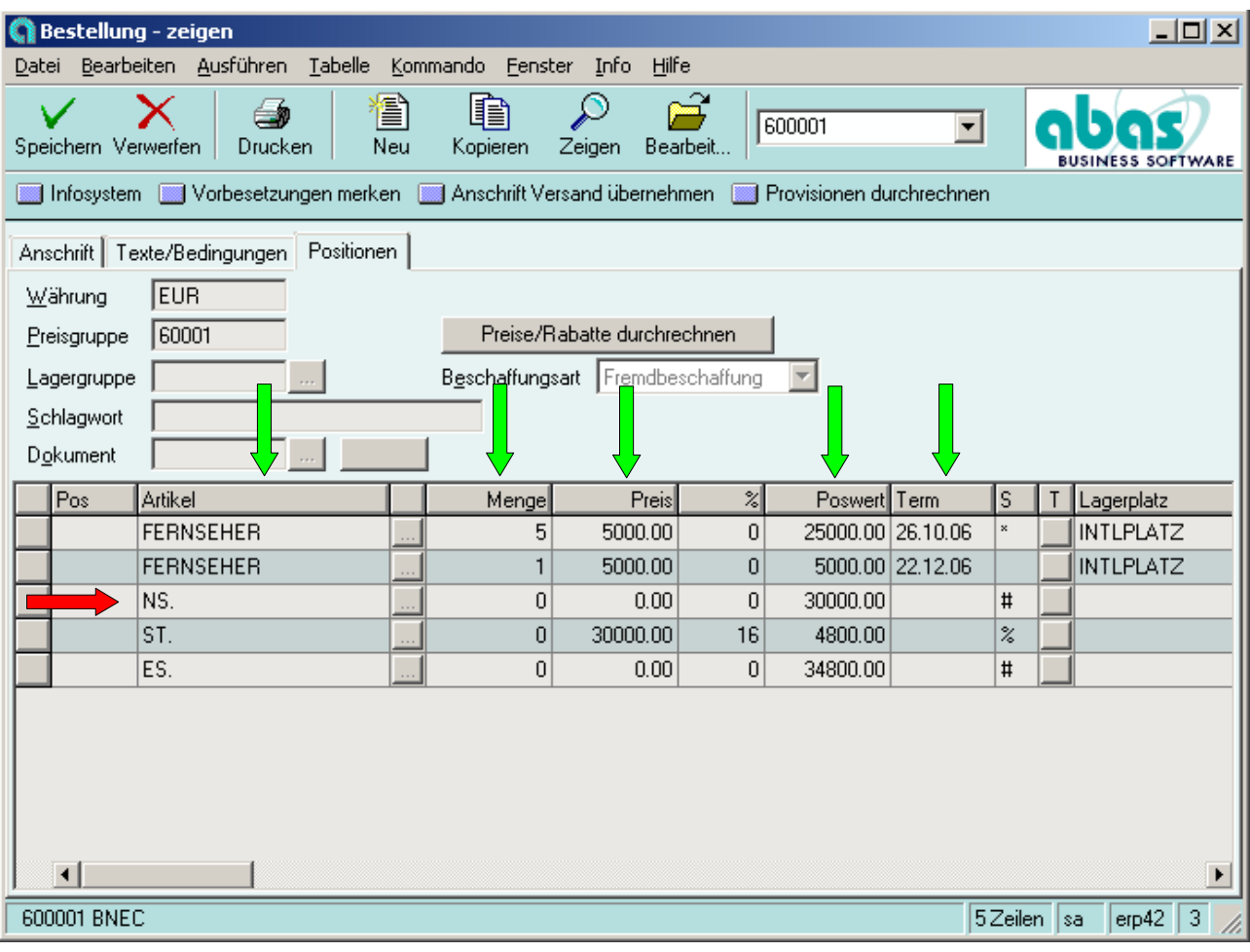

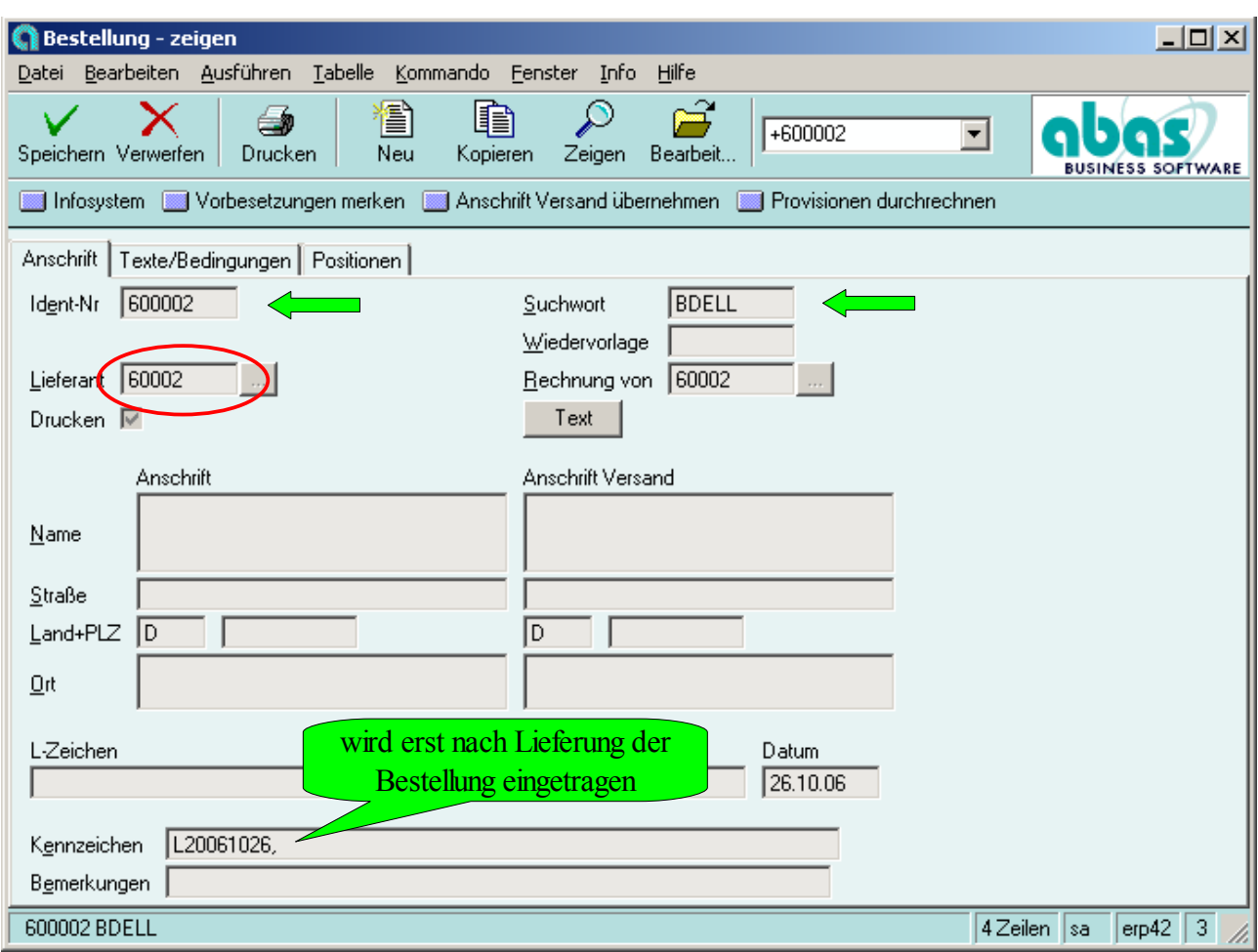

Einkauf ► Bestellungen ► lieferantenbezogen (aus Bestellvorschlägen)

Einkauf ► Vorgänge zeigen

Einkauf ► Vorgänge ändern

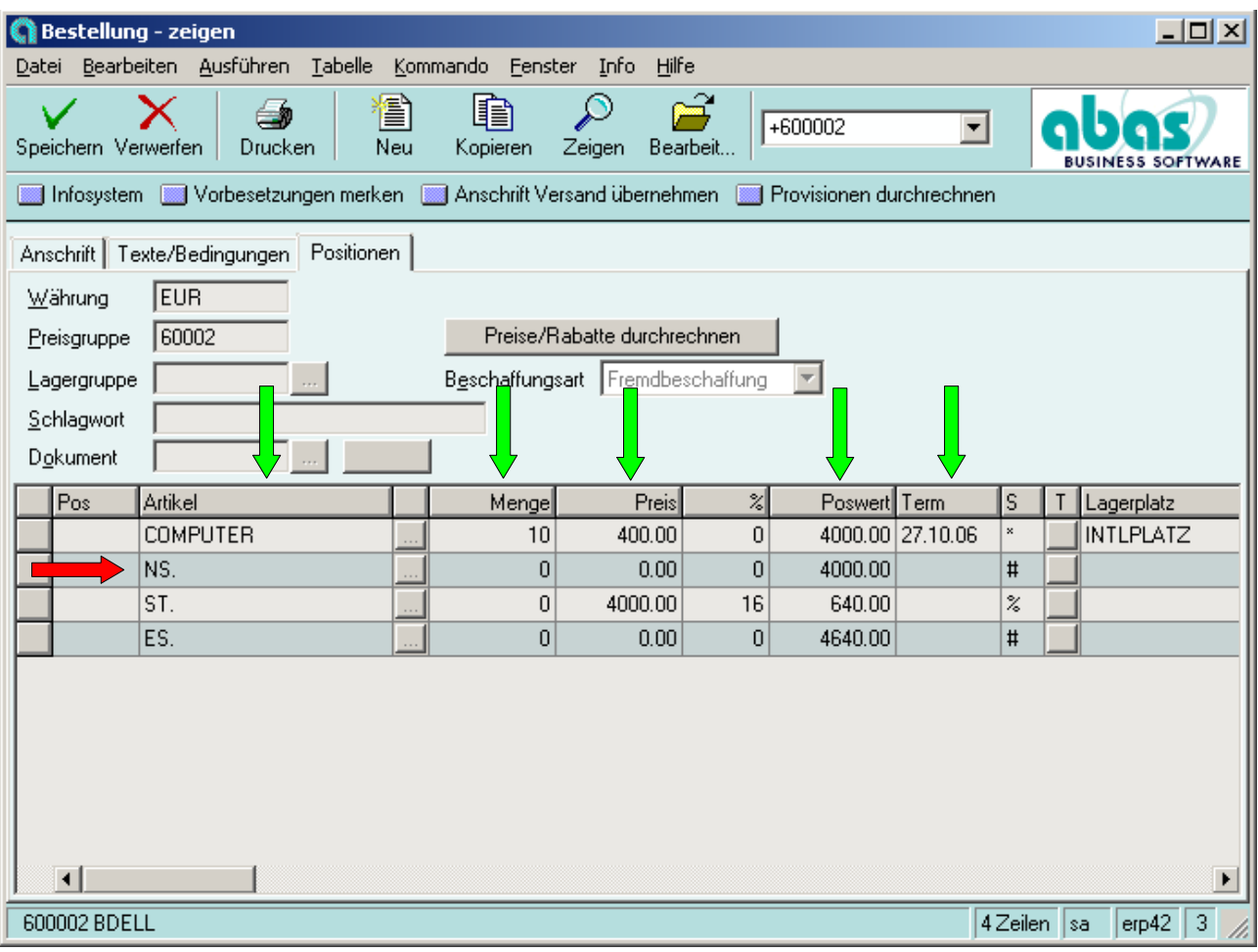

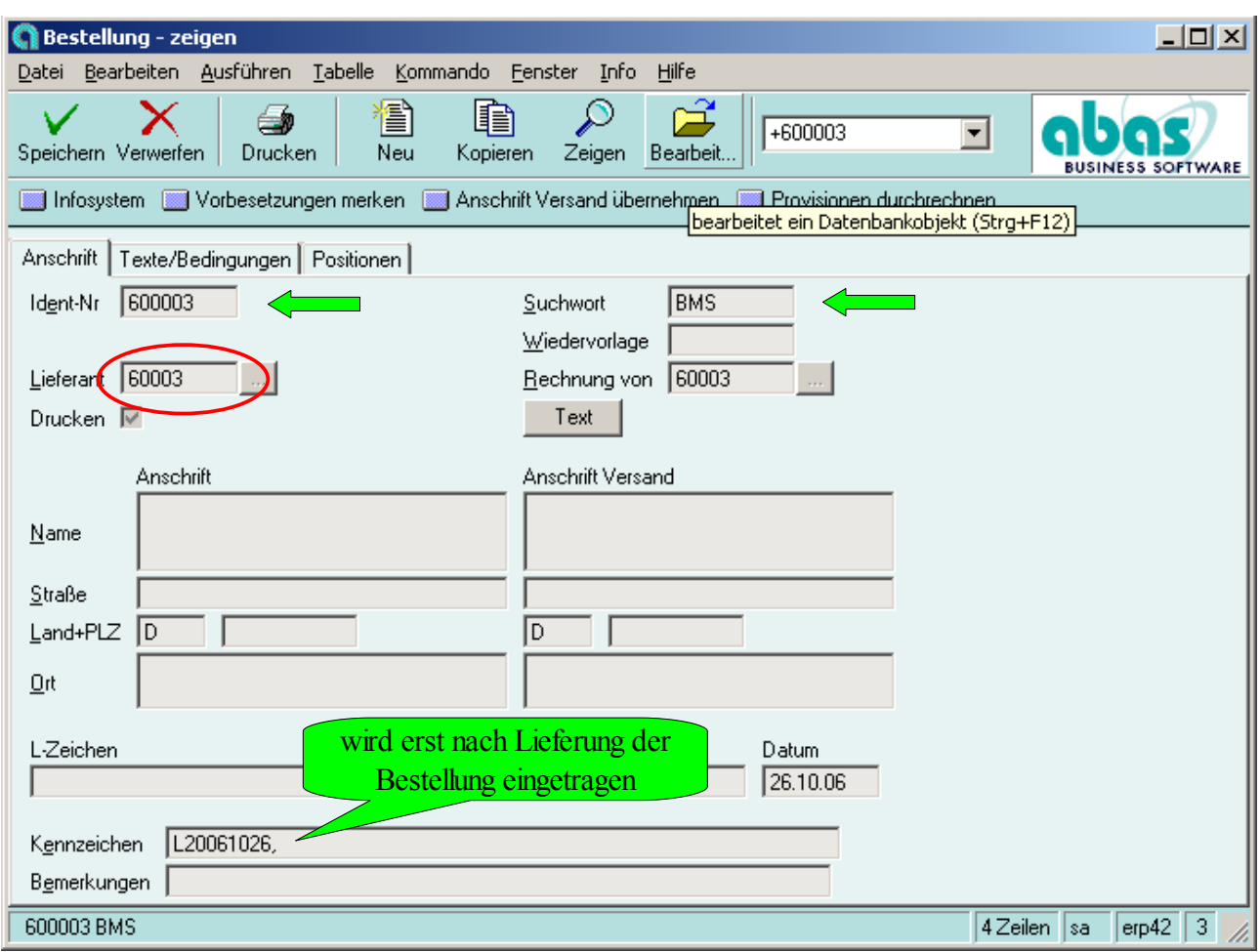

Einkauf ► Bestellungen ► lieferantenbezogen (aus Bestellvorschlägen)

Einkauf ► Vorgänge zeigen

Einkauf ► Vorgänge ändern

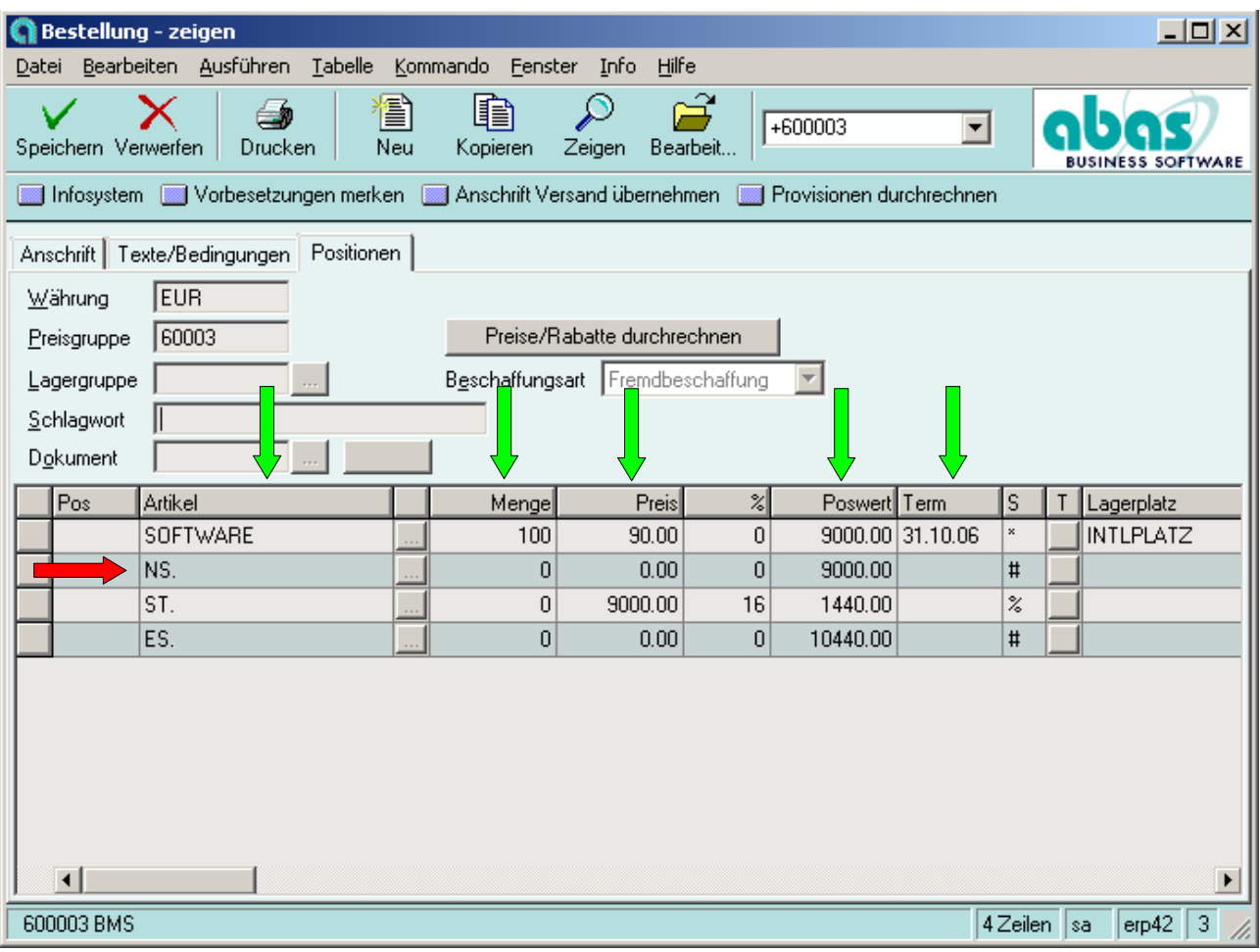

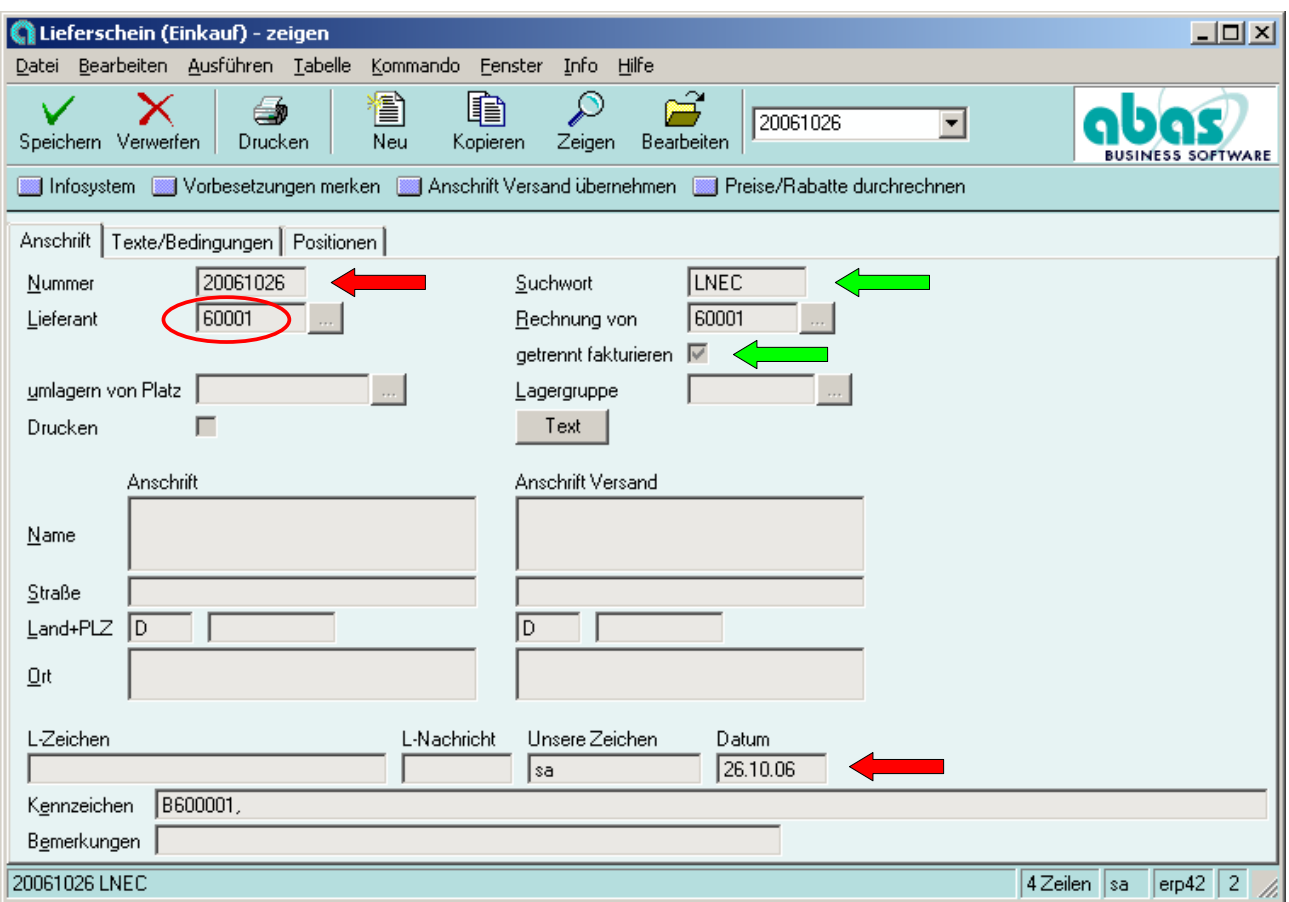

Einkauf ► Lieferscheine ► aus Bestellungen

Einkauf ► Vorgänge zeigen

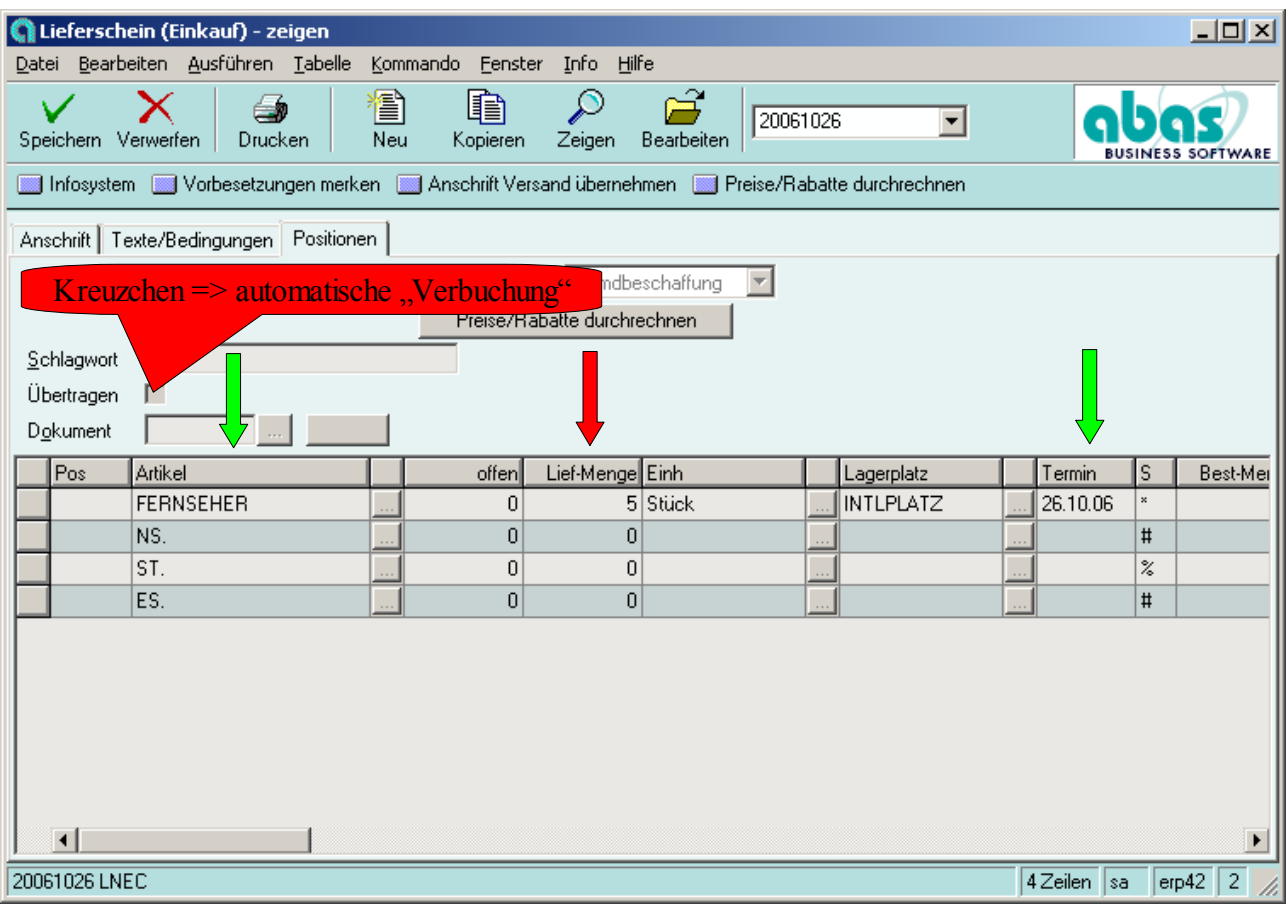

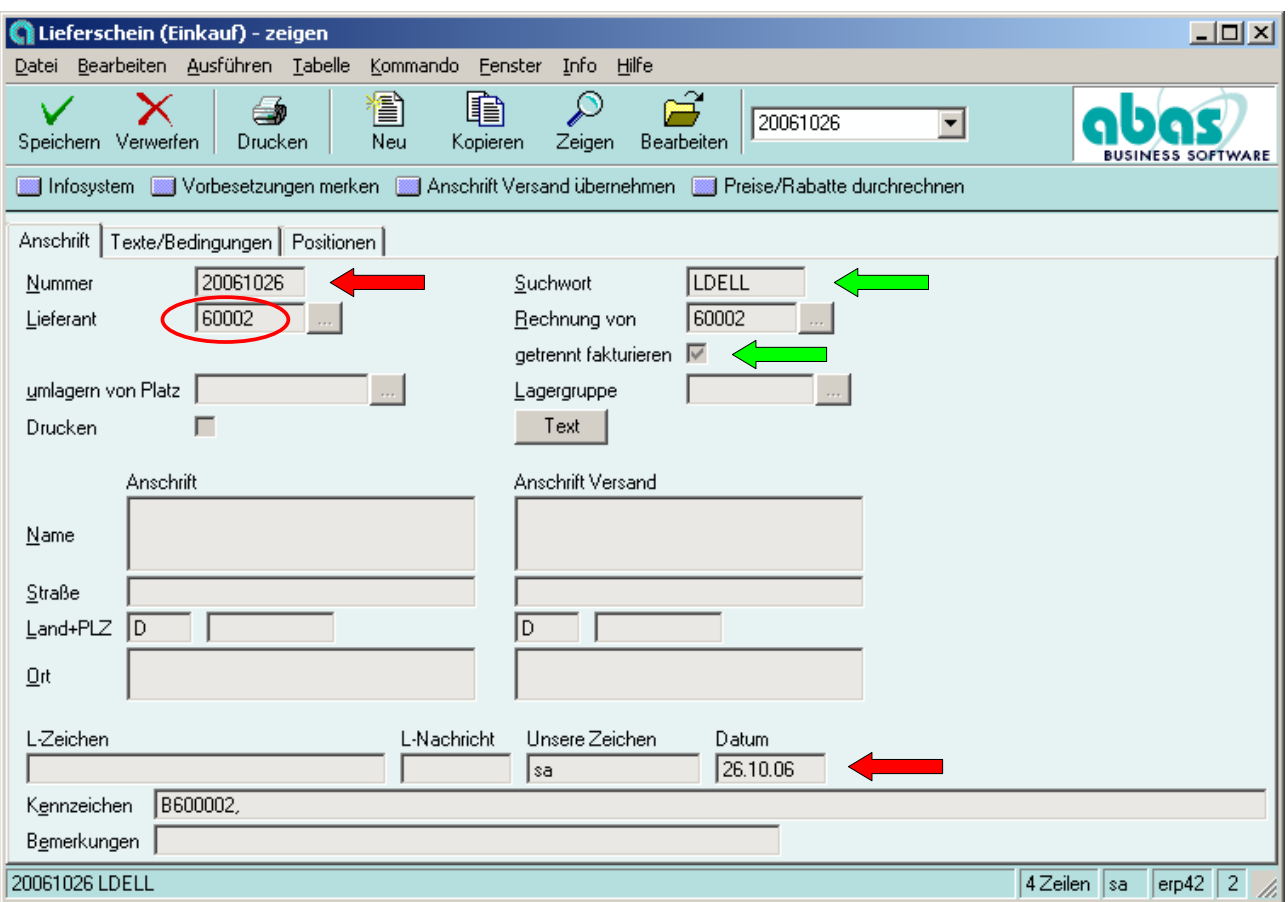

Einkauf ► Lieferscheine ► aus Bestellungen

Einkauf ► Vorgänge zeigen

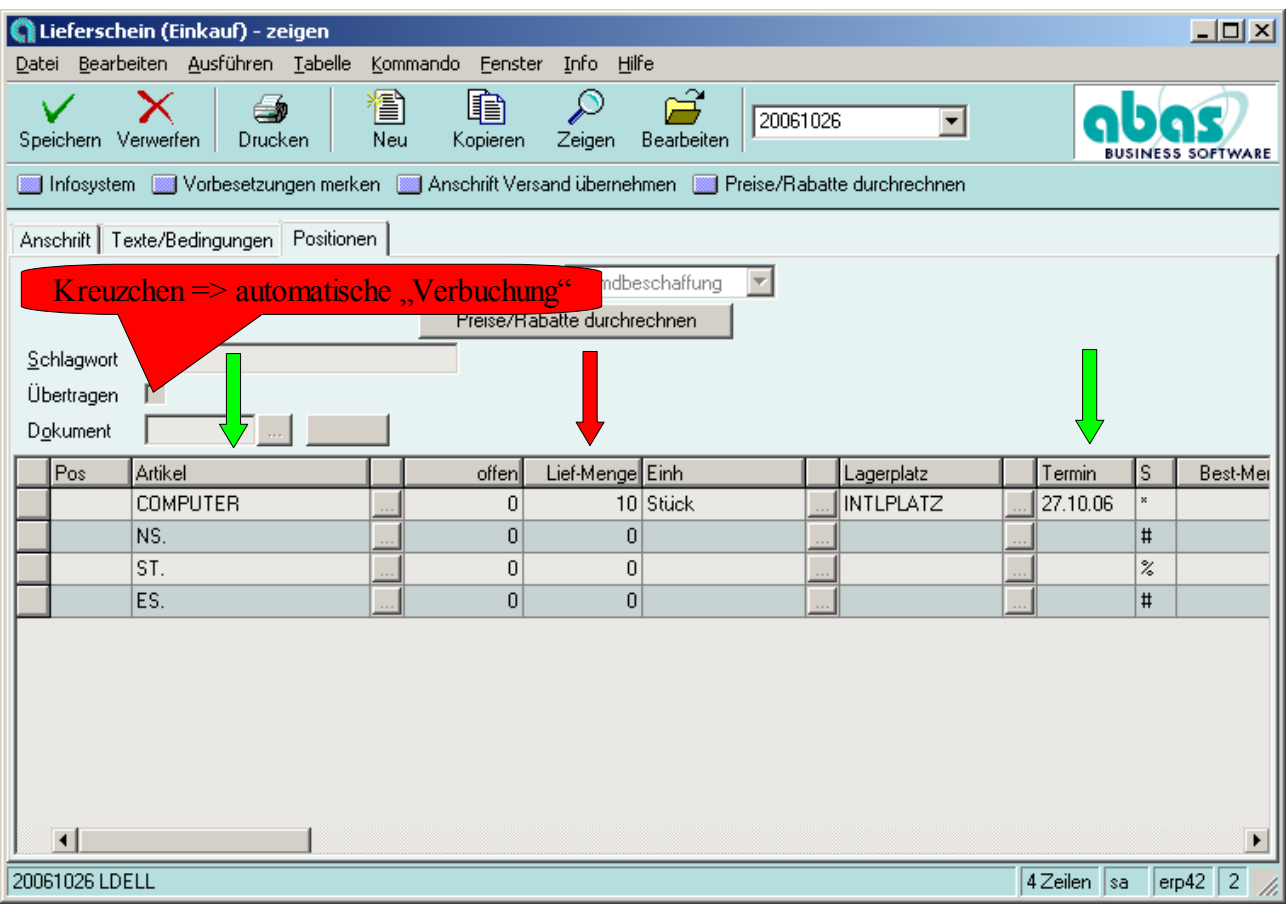

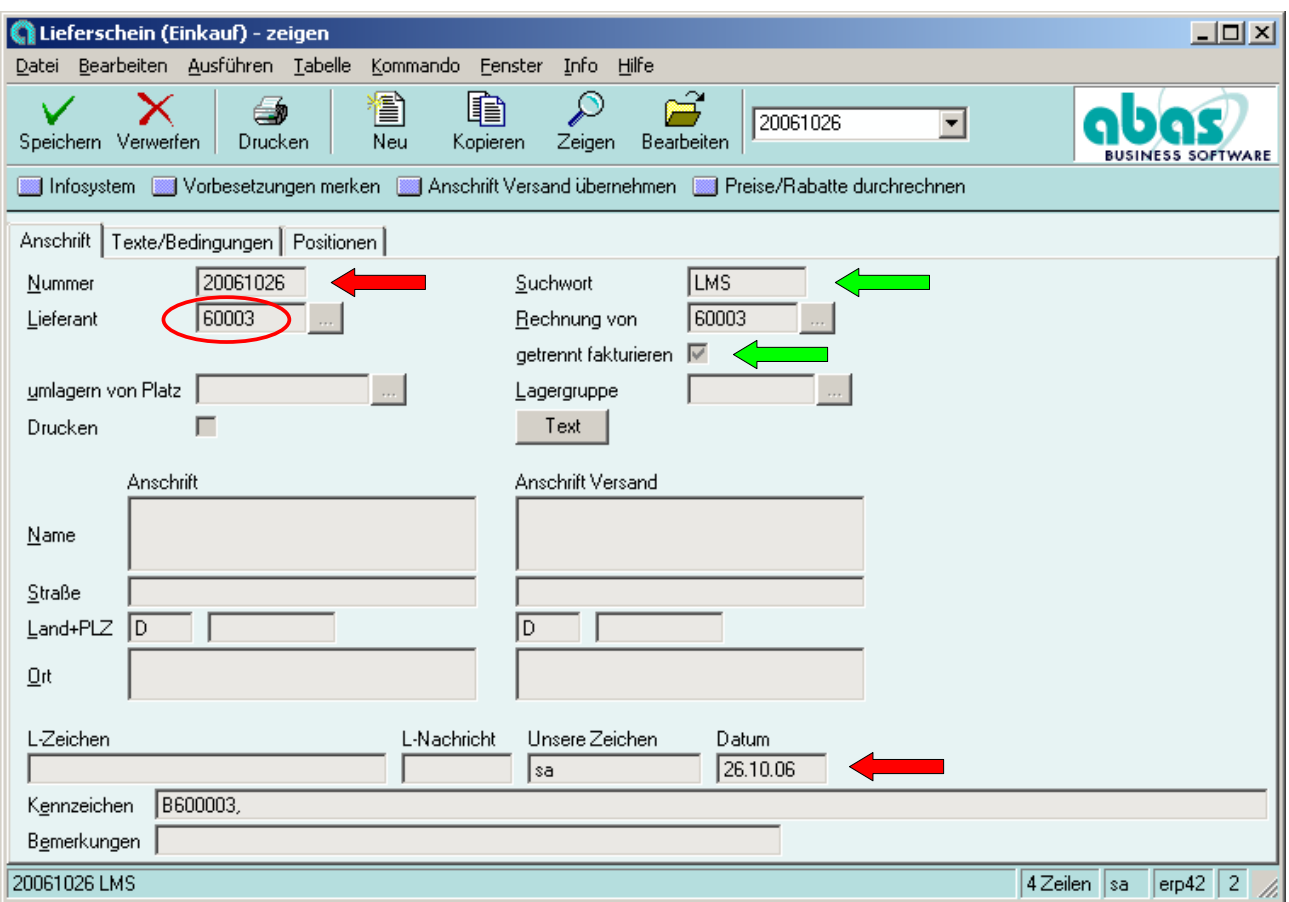

Einkauf ► Lieferscheine ► aus Bestellungen

Einkauf ► Vorgänge zeigen

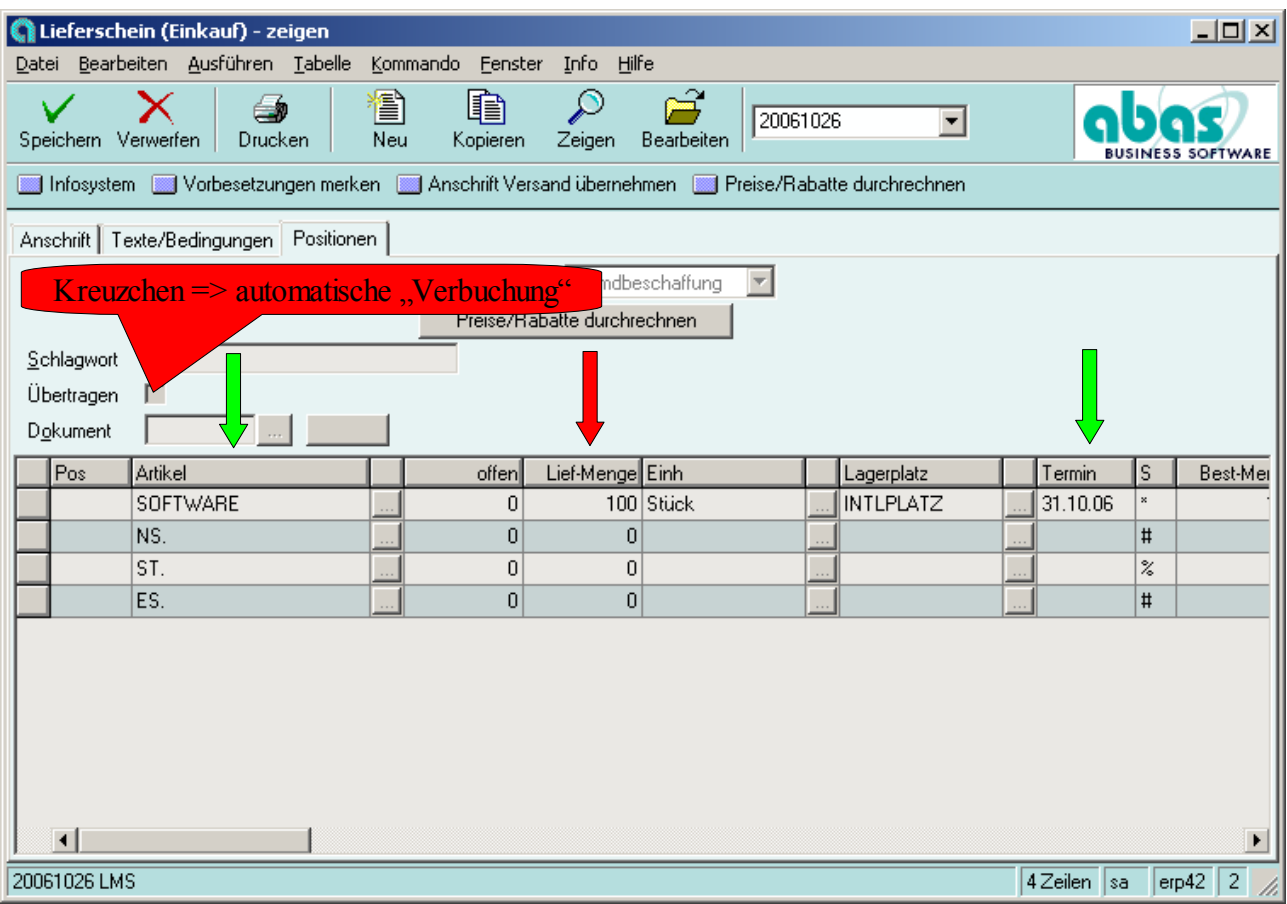

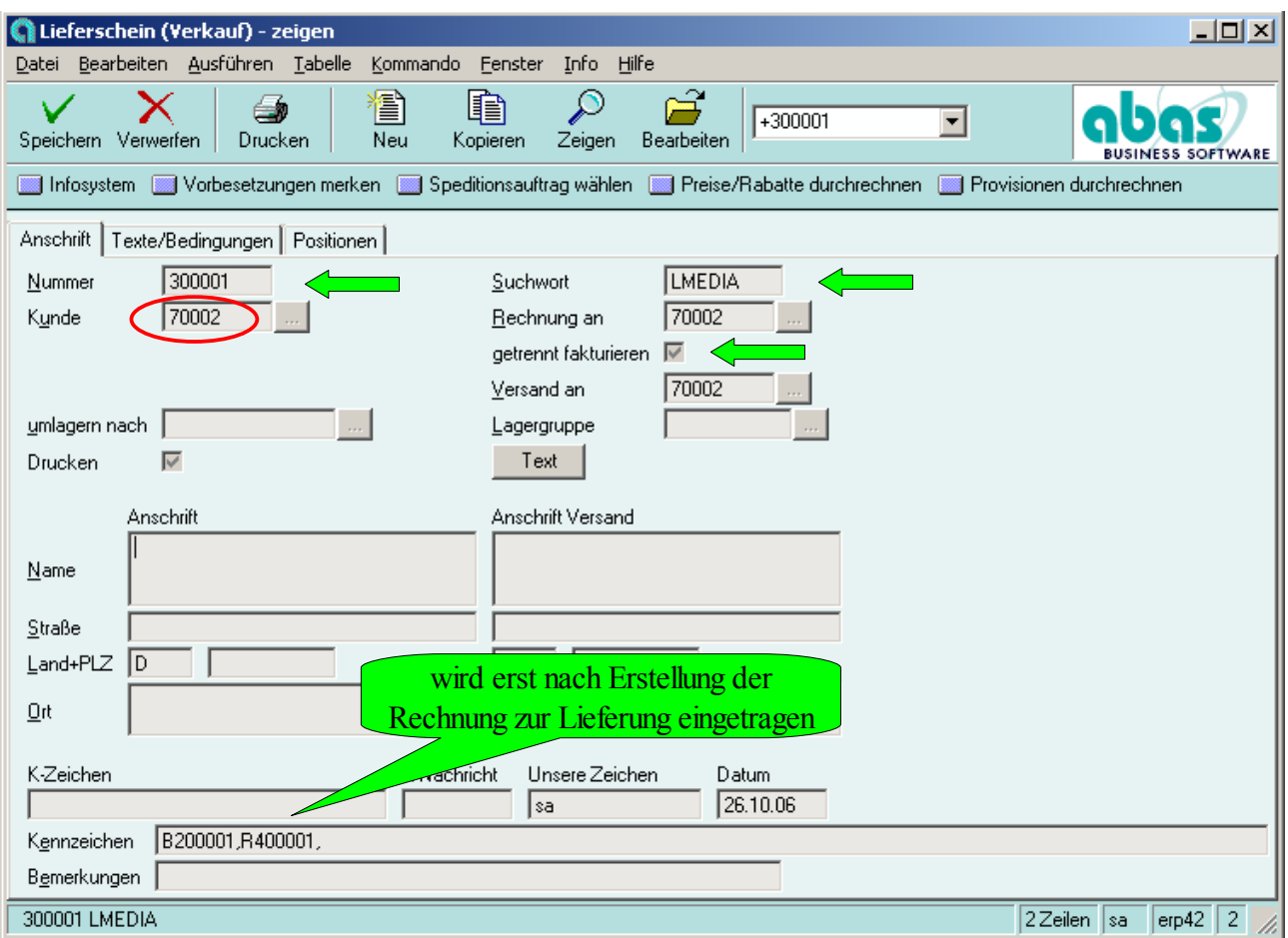

Verkauf ► Lieferscheine ► aus Aufträgen

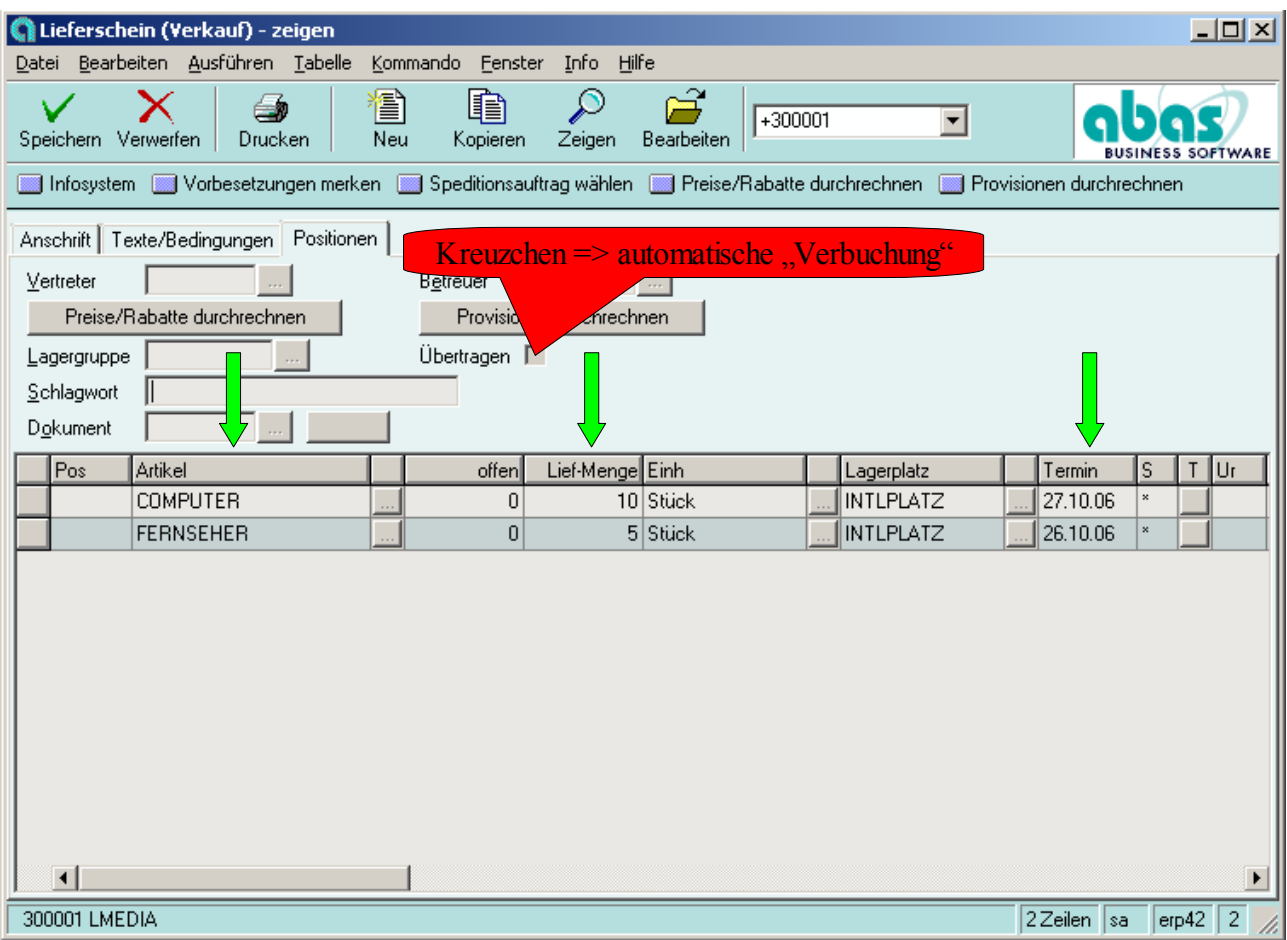

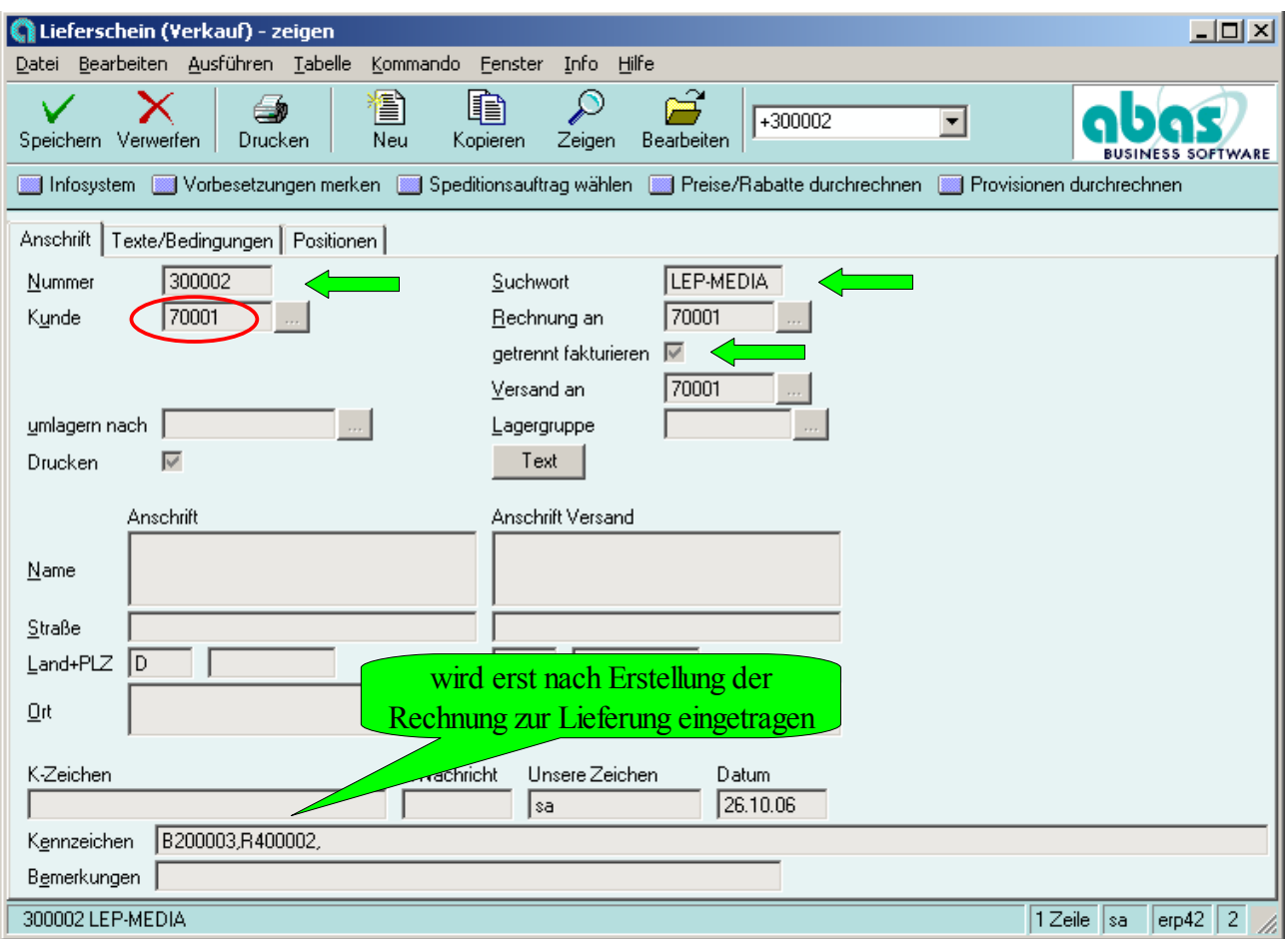

Verkauf ► Lieferscheine ► aus Aufträgen

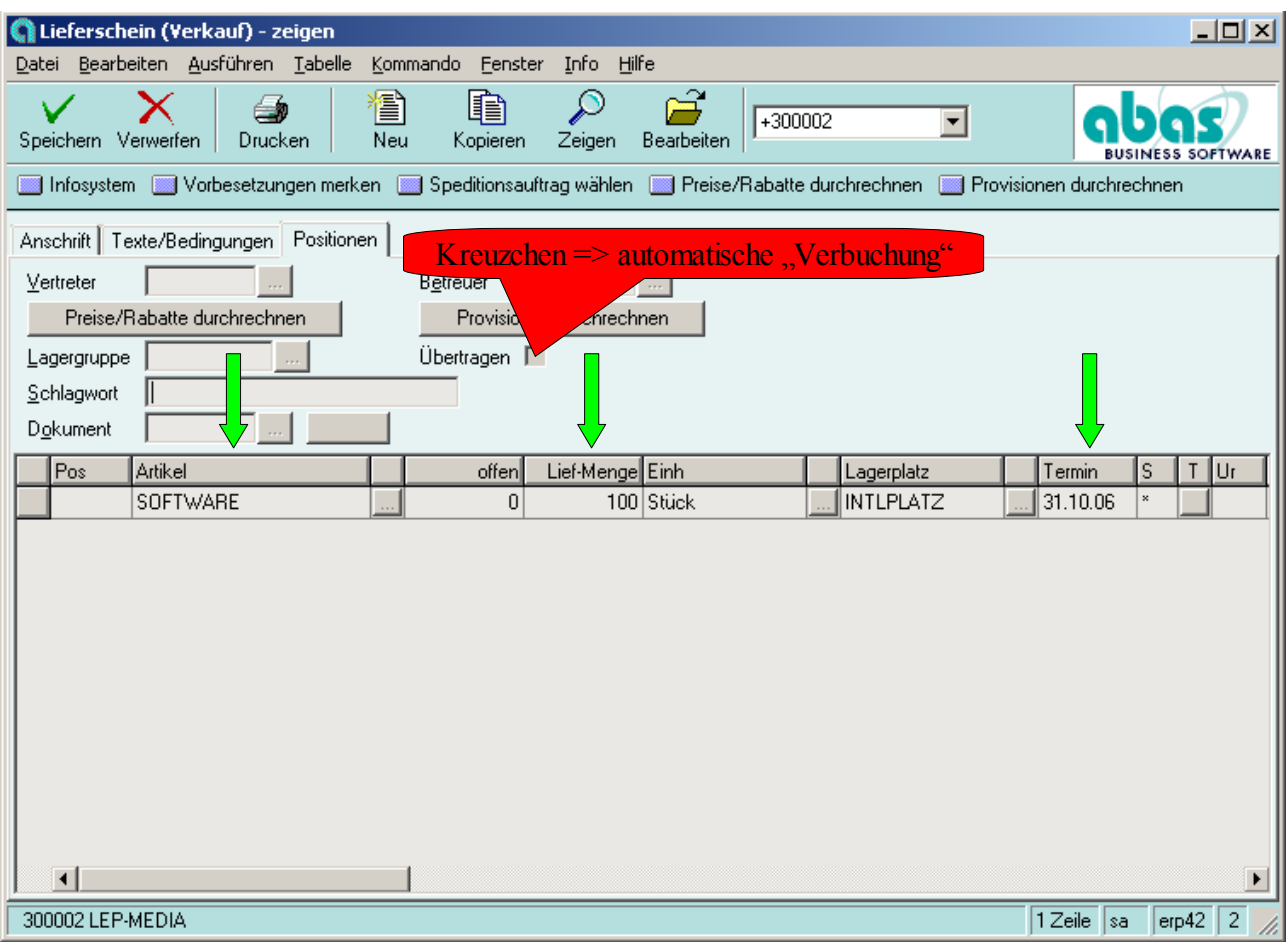

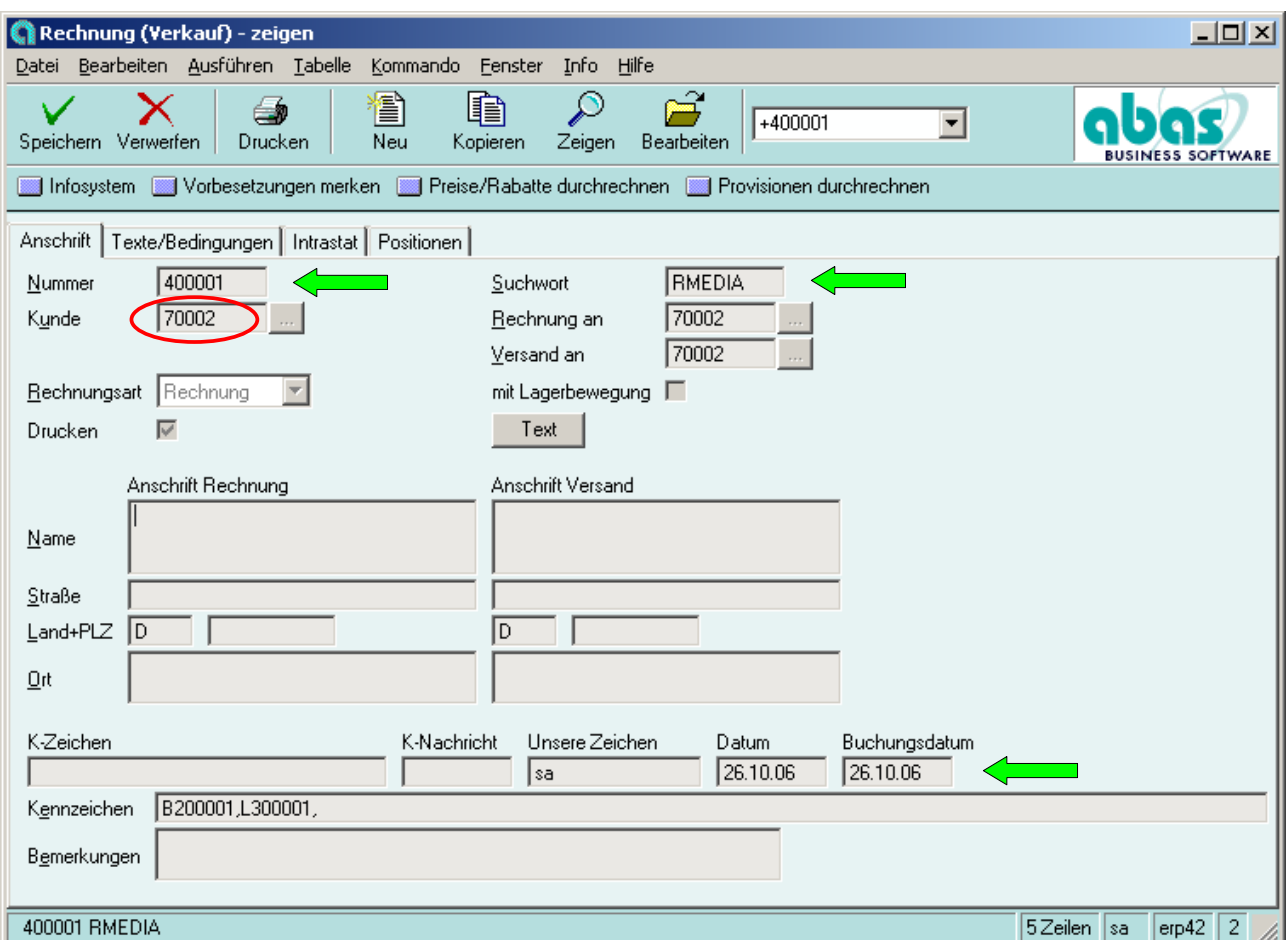

Verkauf ► Rechnungen ► aus Aufträgen/Lieferscheinen

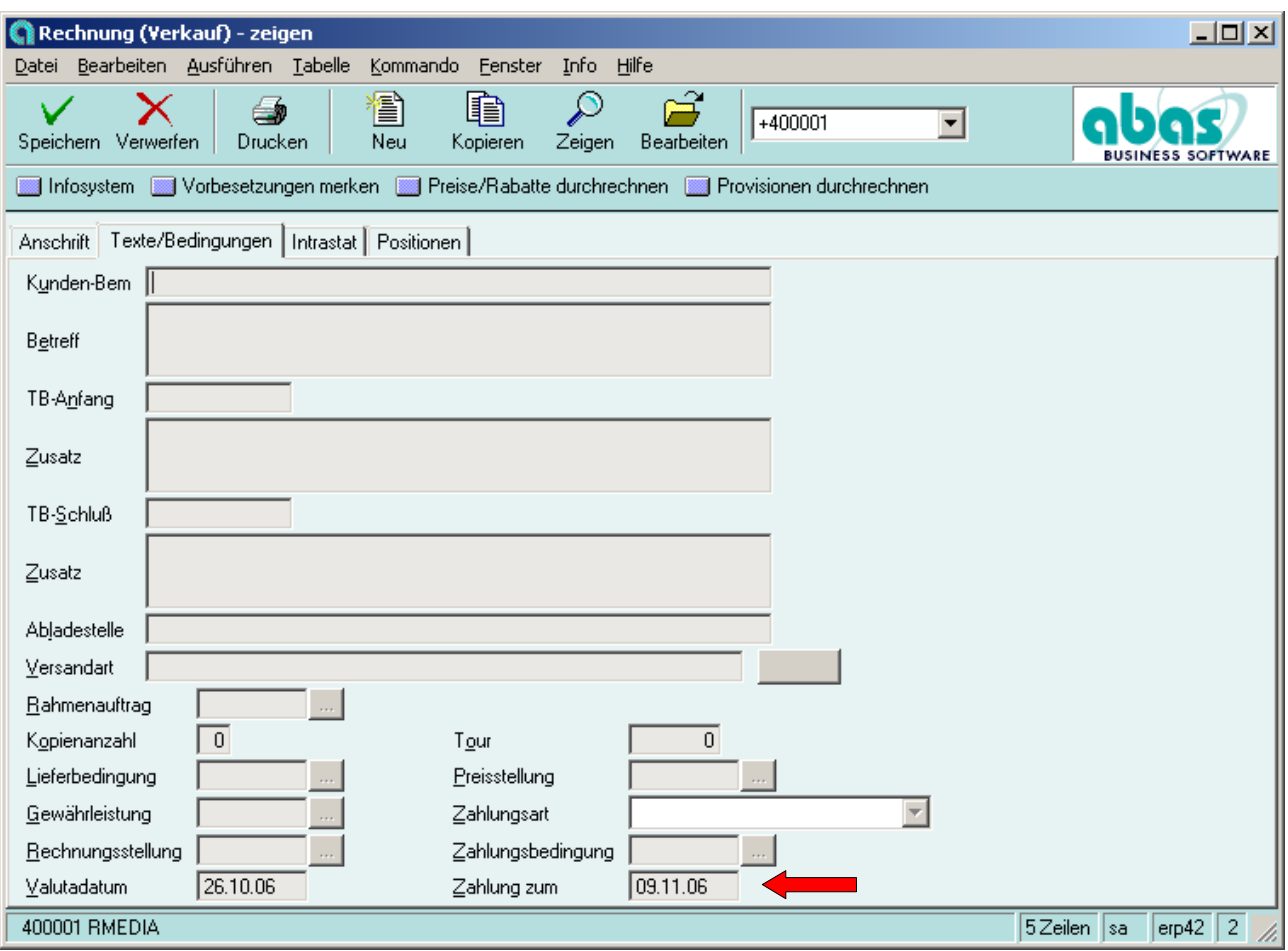

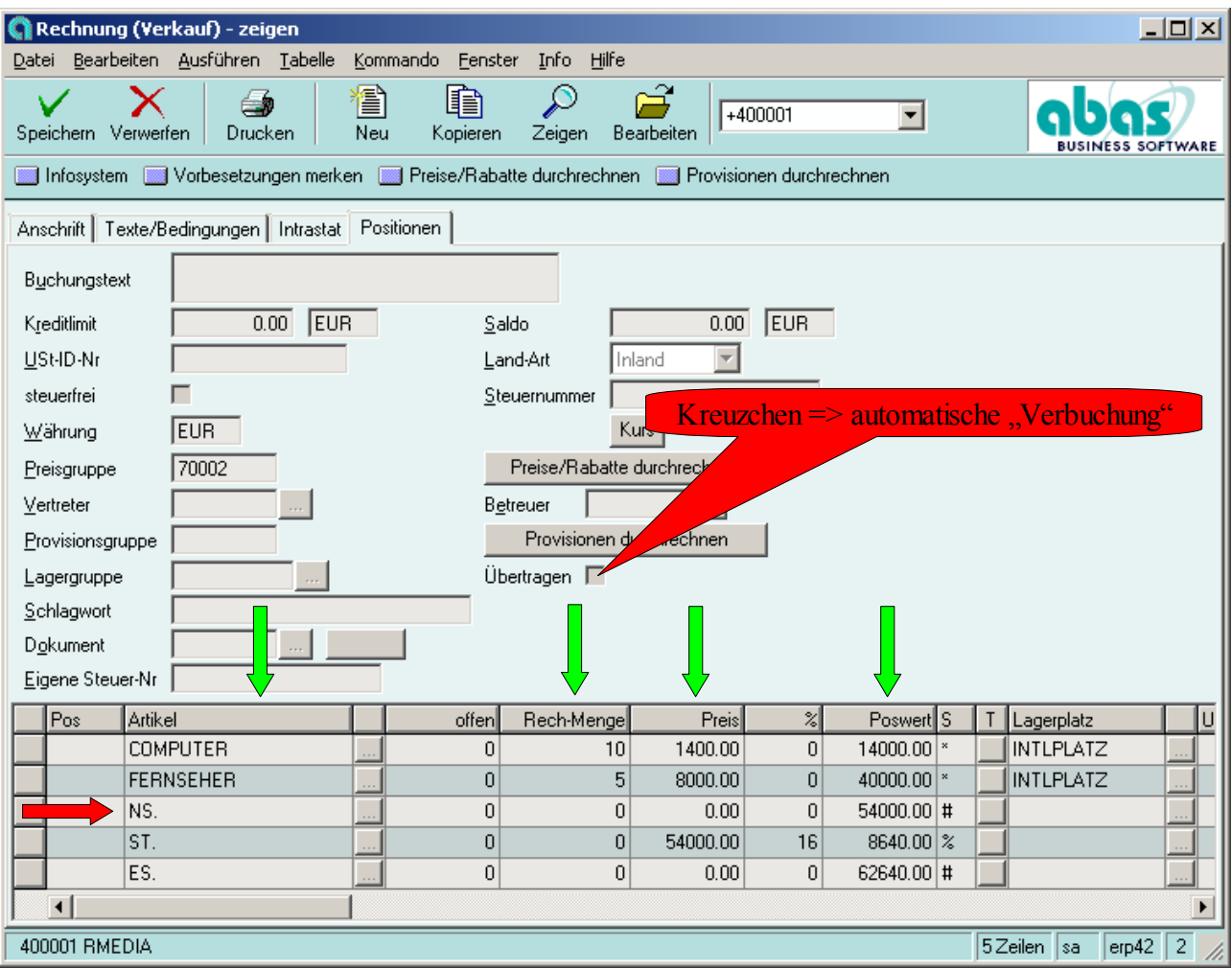

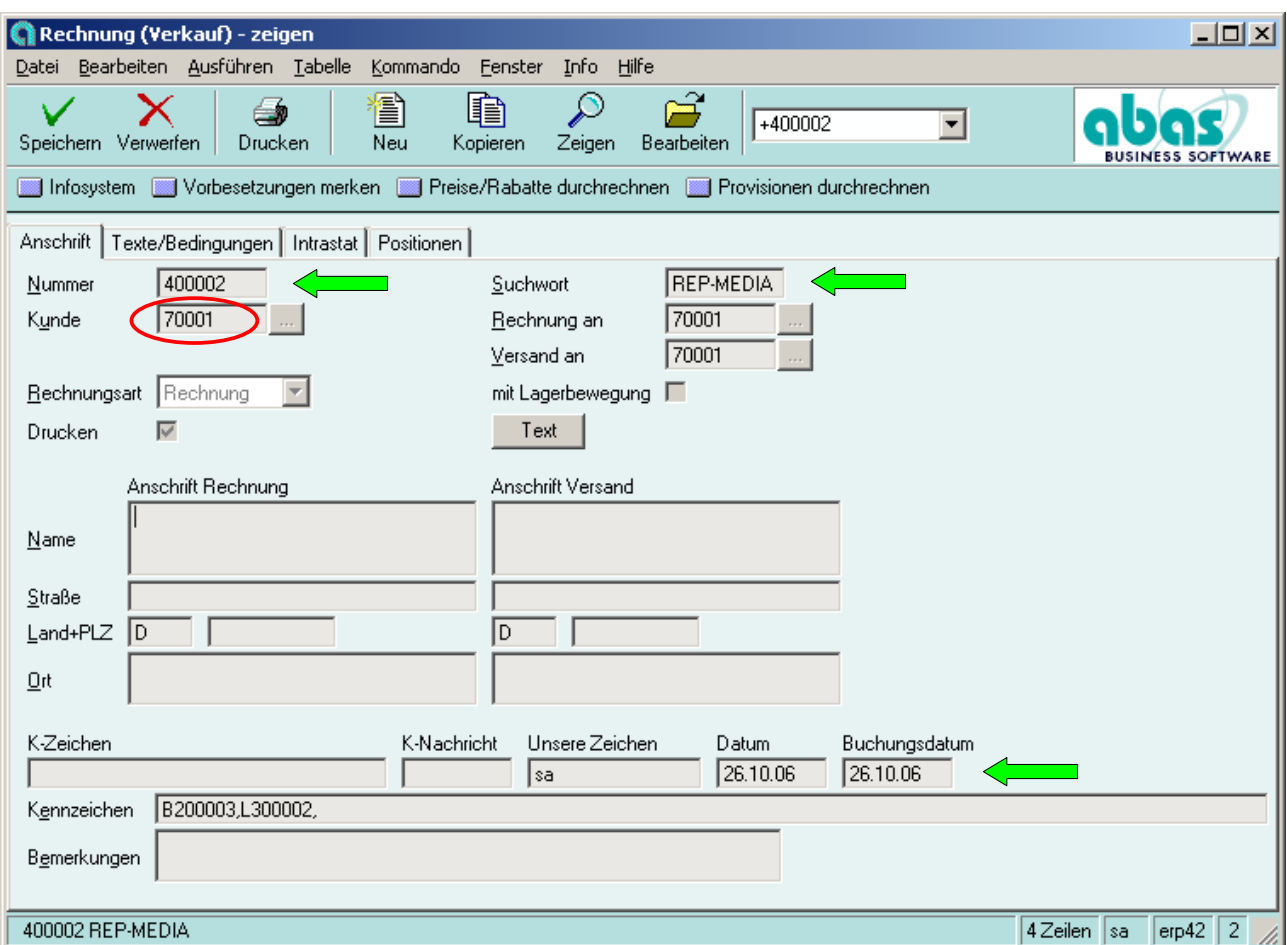

Verkauf ► Rechnungen ► aus Aufträgen/Lieferscheinen

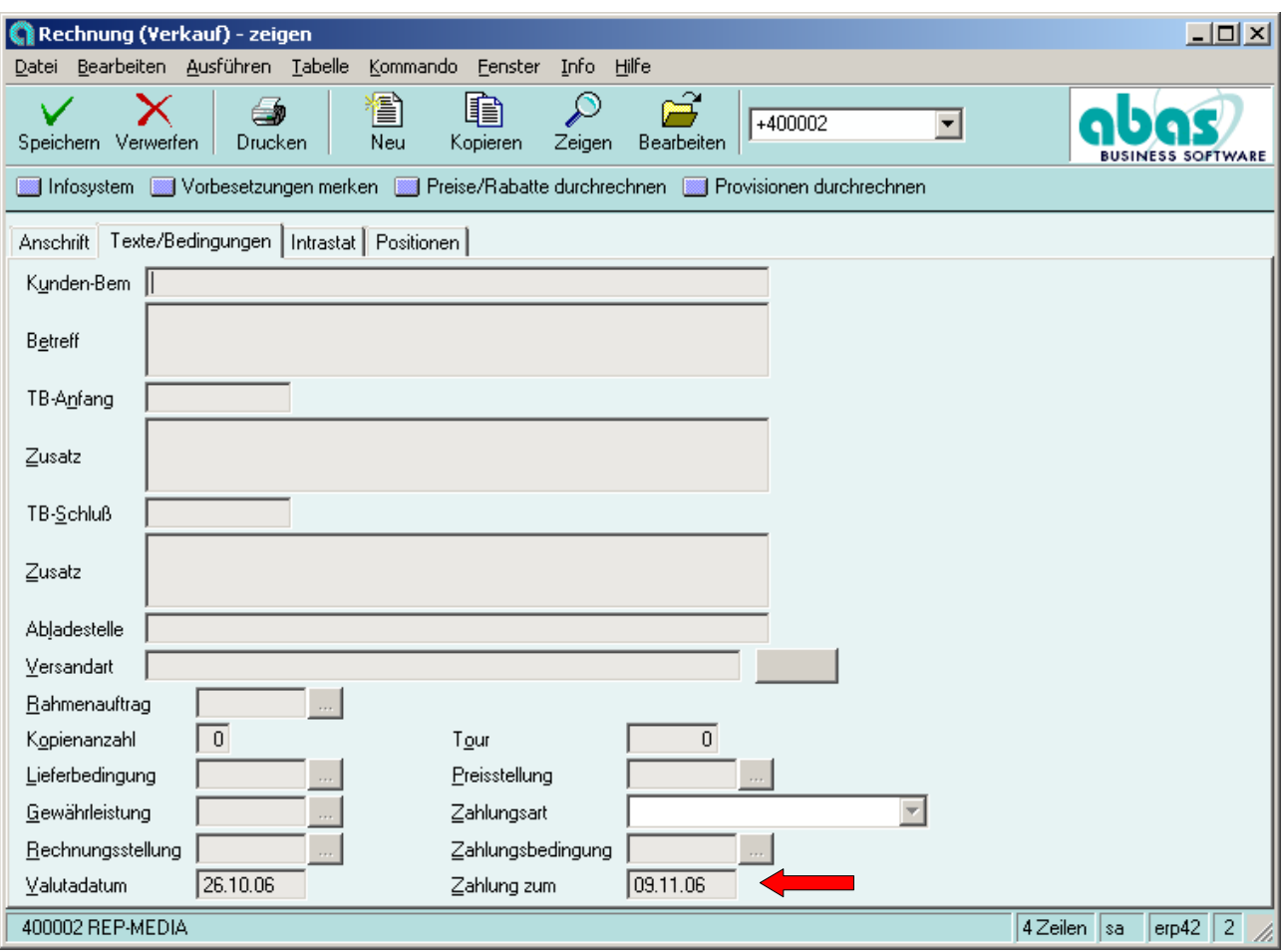

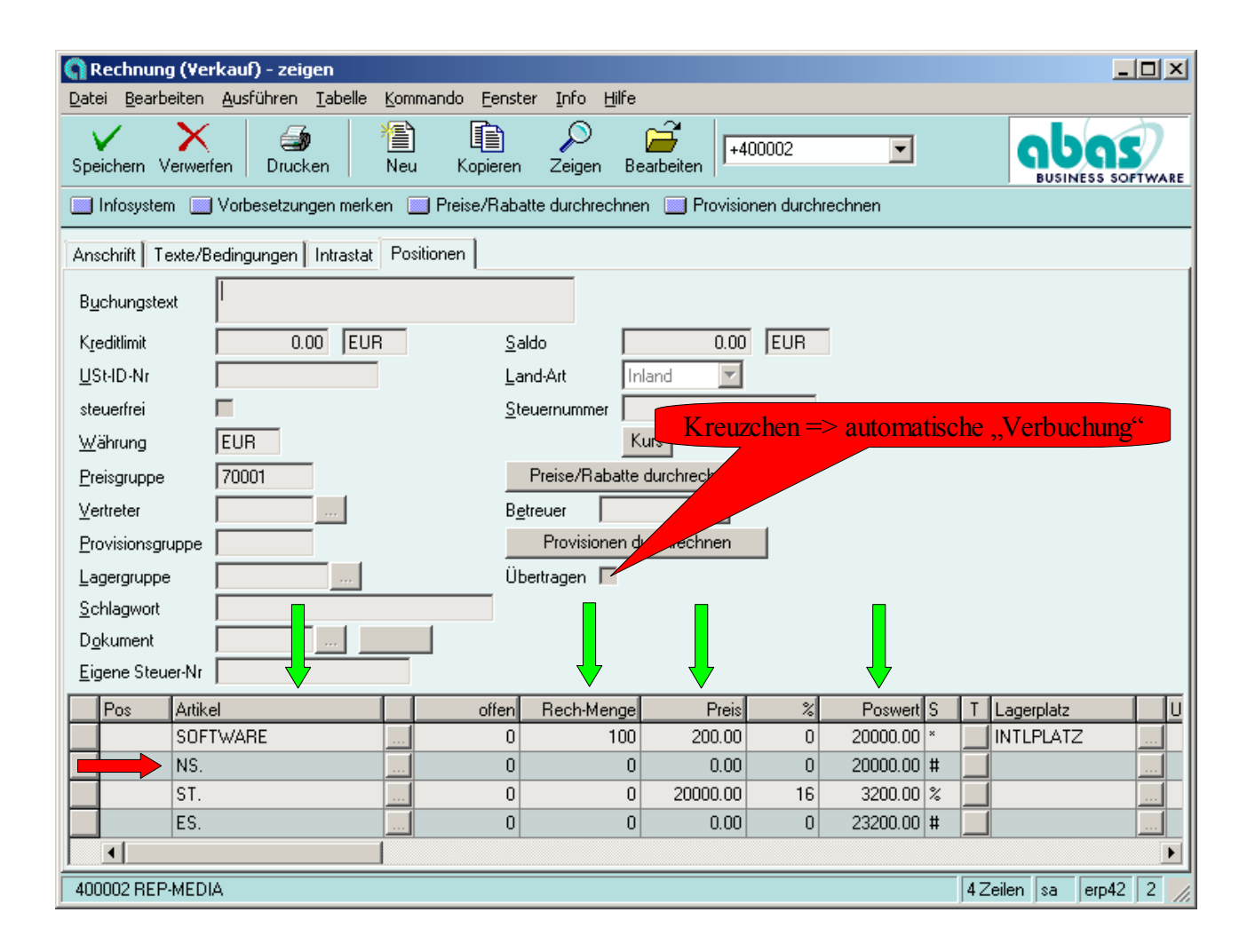

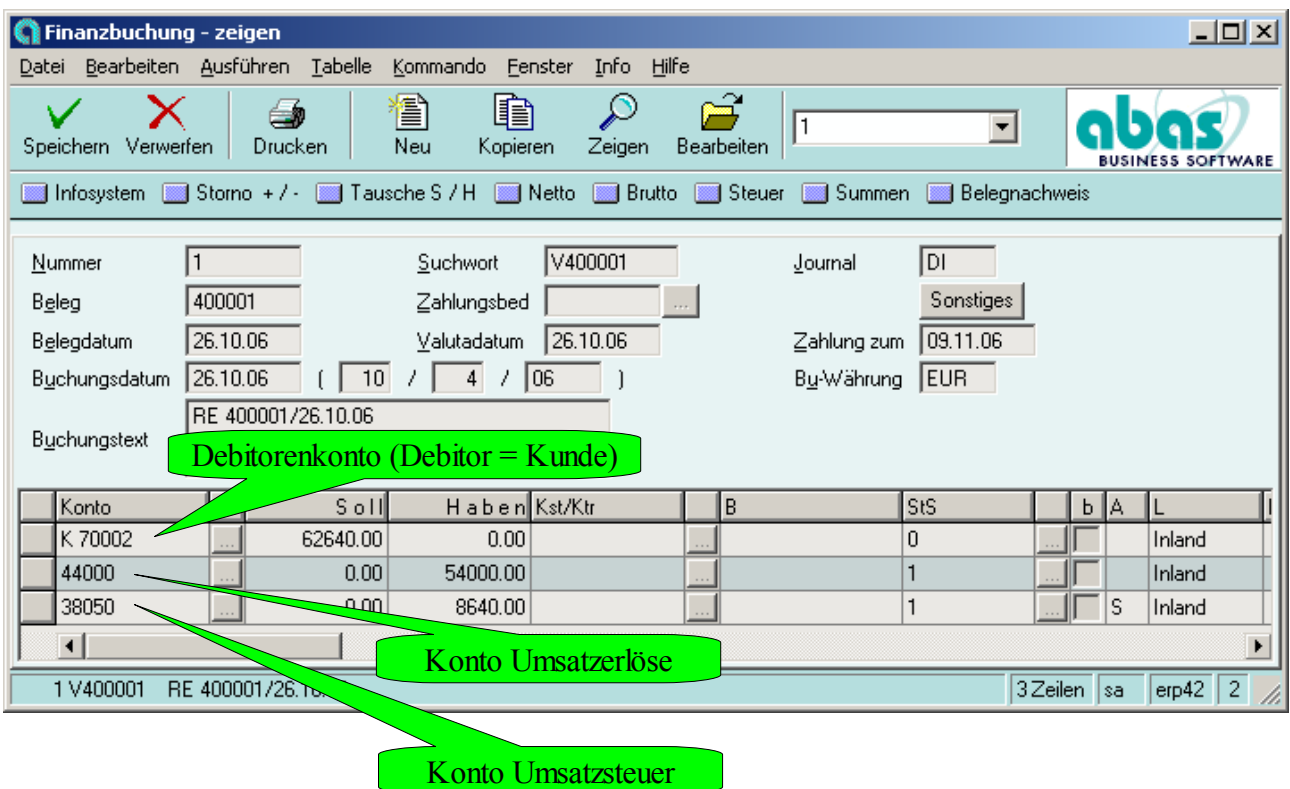

Per Kunde Mediamarkt 62.640,- An Umsatzerlöse 54.000,-<br>An Umsatzsteuer 8.640,-An Umsatzsteuer

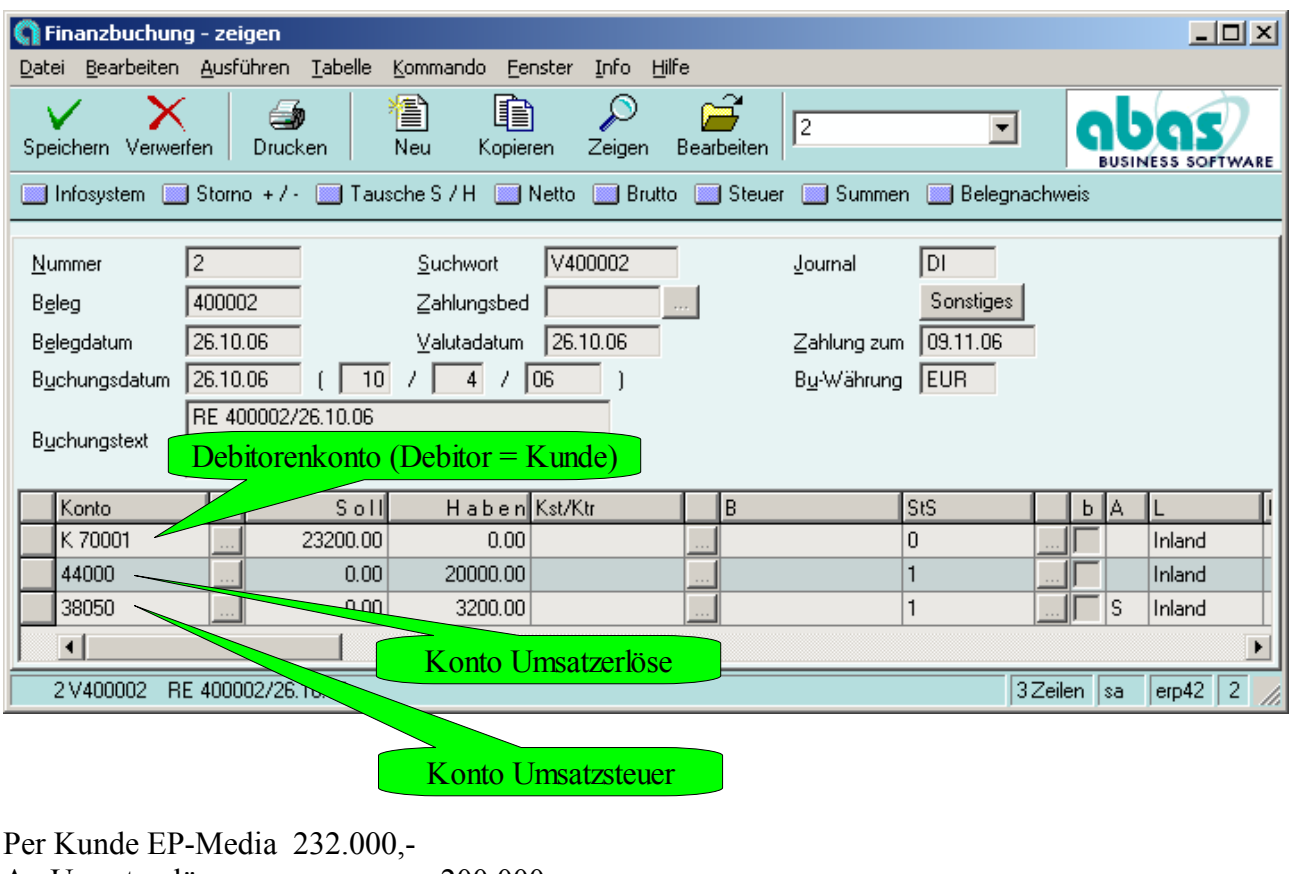

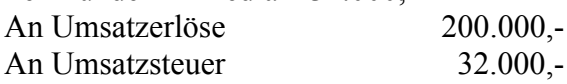

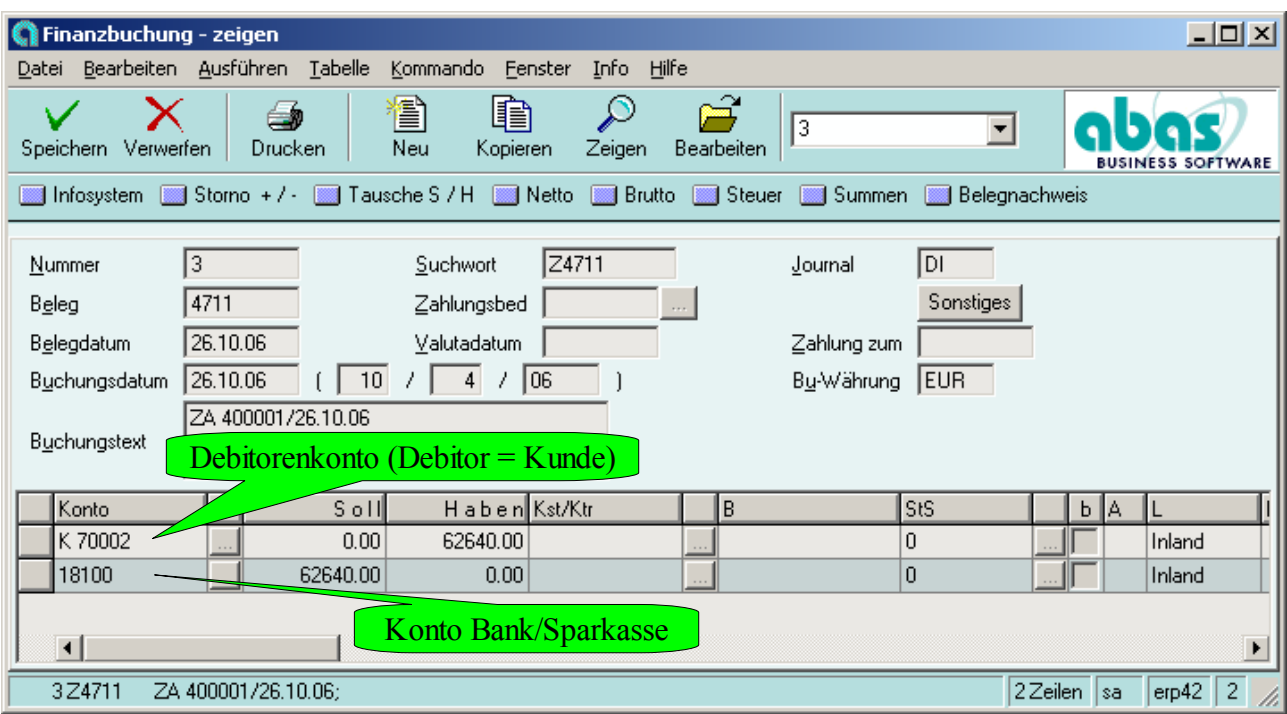

Per Bank/Sparkasse 62.640,- An Kunde Mediamarkt 62.640,-

Finanzbuchhaltung

- ► Debitorenbuchhaltung
- ► Zahlungsverkehr Debitoren
- ► offene Posten ausbuchen

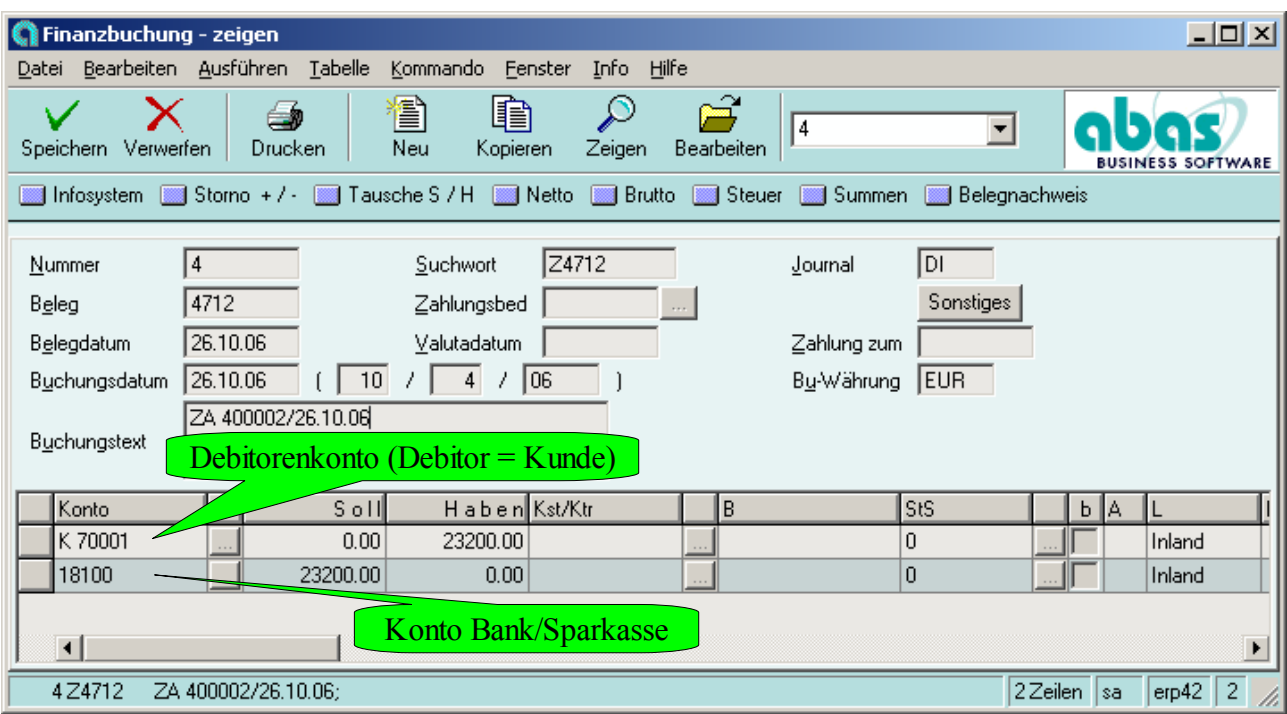

Per Bank/Sparkasse 232.000,- An Kunde EP-Media 232.000,-

Finanzbuchhaltung

- ► Debitorenbuchhaltung
- ► Zahlungsverkehr Debitoren
- $\triangleright$  offene Posten ausbuchen